# IPv6 Today

## Trent "Lathiat" Lloyd <a href="https://www.sixlabs.org">Lloyd</a>

#### IPv6 Forum Australia Launch Linux.conf.au 2004

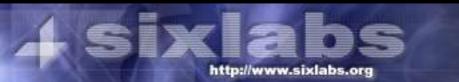

#### **DOCTOR FUN**

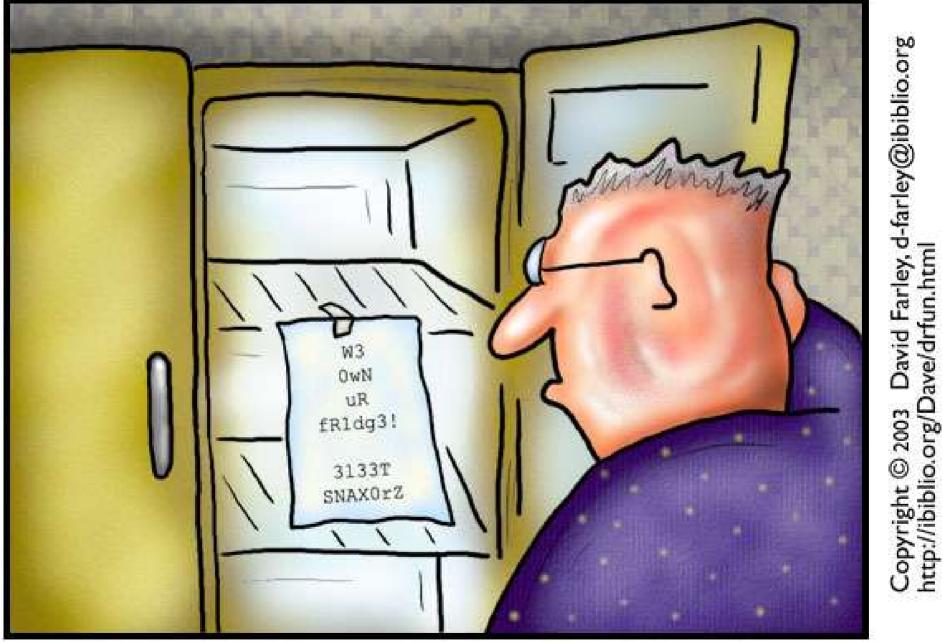

The brave new world of IPv6

This cartoon is made available on the Internet for personal viewing only. Opinions expressed herein are solely those of the author.

#### Contents

- What is IPv6?
- Why was it developed
- IPv6 Addressing
- Stateless Autoconfiguration

- The 6bone
- What you can do with it
- What supports it
- Online Resources

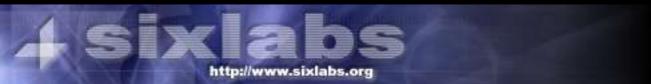

#### What is IPv6?

- Next generation of IP Addressing
- Proivdes for
  - Larger address space
  - More features
  - Better security

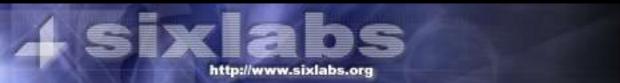

## History

- 1990: Researches saw a potential problem Predicted Class B exhaustion by March 2003
- 1992: Plan launch to find solutions
- IPv4 Address Assignment efficiency hideous
- Multiple Class Cs assigned
- Routing tables grew

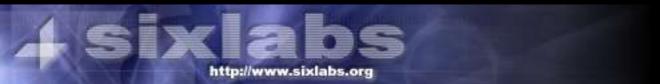

#### How many addresses?

#### 340,282,366,920,938,463,463,374,607,431,768,211,456

•Three hundred and forty undecillion, two hundred and eight-two decillion, tow hundred and sixty-six nonillion, nine hundred and twnty octillion, nine hundred and thirty-eight septillion, four hundred adn sixty-three sextillion, four hundred and sixty-three quintillion, three hundred and seventy-four quadrillion, six hundred and seven trillion, four hundred and thirty-oen billion, seven hundred and sixty-eight million, two hundred and eleven thousand, four hundred and fifty-six

#### IPv4 has

4,294,967,296

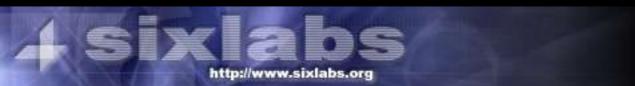

#### IPv6 Addressing

- Uses 8 16-bit hexadecimal sections
- FFFF:FFFF:FFFF:FFFF:FFFF:FFFF:FFFF
- Any number of null sections (:0000:) can be replaced with ::
- Leading 0s can be removed
- 3ffe:0b80:11a5:0001:0000:0000:00ef
- 3ffe:0b80:11a5:0001::00ef
- 3ffe:b80:11a5:1::ef

### IPv6 Addressing

- Three kinds of addresses
  - Unicast
  - Anycast
    - DNS
    - Time
    - 6to4
  - Multicast
    - Video Conference
    - Audio Conferencing

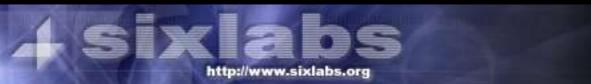

#### Allocated Ipv6 Ranges

- 2003::/3
  - 2001::/16 Global Ipv6 Routed Network
  - 3ffe::/16 Global Ipv6 Test Network (6bone)
- ff0X::/16 Multicast
- fe80::/16 Link-local
- fec0::/16 Site-local

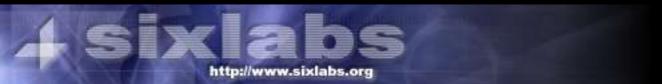

#### Stateless Autoconfiguration

- Address automatically configured
- Local router provides prefix
- Suffix calculaed from MAC address
- Router advertises 2001:388:7094:4080::/48
- MAC is 00:E0:29:07:3C:FF
- Combined address 2001:388:7094:4080:2e0:29ff:fe07:3cff

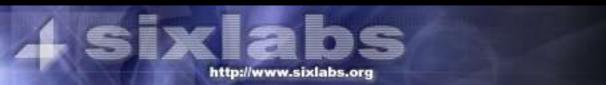

#### Getting connected

- Tunnel
  - AARNet Tunnel broker
  - http://tb.aarnet.edu.au/
- 6to4
  - Windows 2k/XP/2k3
- Native

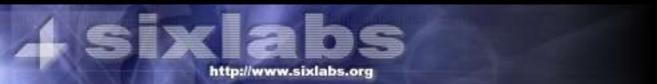

## Ipv6 Tunnels

- Allows IPv6 on networks only routed on Ipv4
- Requires no upstream provider support
- Require signup and routing via a tunnel broker
  - Try to find network close server
- Large latency
- Messy routing, cost affected etc

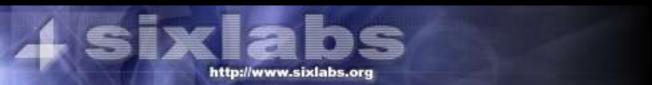

#### 6to4

- Easy way to get windows online
  - ipv6 install
  - net start 6to4
- Uses Ipv4 address in Ipv6 subnet for gateway
- 2002:xxxx:::/48
- 130.95.13.9 -> 2002:825F:0D09::/48
- Relay-router translates to/form v4 encapsulated packets and routes onto the 6bone

#### What are its uses?

- Replaces the need for NAT
- Allows more IPs per perosn
- Better dynamic configuration
- Enhanced Mobility
- Enhanced securiy

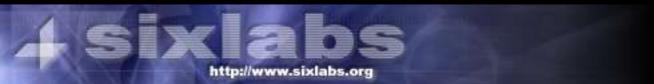

#### Native Link

- Direct Ethernet
- Router Advertising
- Automatic Configuration

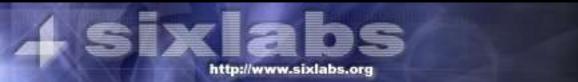

### NAT?

- Is NAT better?
- IPv6 provides for a unique address to each computer
- Need more than 1 IP for some services
  - SMTP, IRC, SSH
- Can still be firewalled at the border
- Incompatible with some applications (at all or some with hacks)

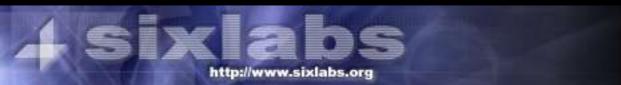

### What hardware/OS supports it?

- Windows 95/98/ME (Trumpet Winsock)
- Windows 2000, NT (Microsoft Patch)
- Windows XP/2003 [SP1]
- Linux, FreeBSD, OpenBSD, NetBSD...
- Cisco IOS 12.xT

http://www.sixlabs.

- Most commercial unix.. solaris, digital, hpux, aix, [open]darwin/macosx)
- Nokia

#### **DNS** Extensions

- "AAAA" record for Ipv6 Address
- Reverse dns (.int.arpa, .int.ip6) uses PTR
- bind9 supports

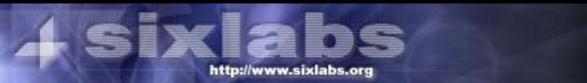

#### IPv6 Host File

#### seven IN A 130.95.13.25 seven IN AAAA 2001:388:7094:4080::7

#### mirrors IN AAAA 2001:388:7094:4080:3123

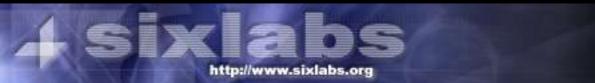

#### IPv6 Reverse DNS

; IPv6 reverse zone for 2001:618:4:12c1::/64

#### \$ORIGIN 1.C.2.1.4.0.0.0.8.1.6.0.1.0.0.2.ip6.arpa.

| 1.0.0.0.0.0.0.0.0.0.0.0.0.0.0.0 | IN | PTR | balhalla.ipv6.irc-desk.net. |
|---------------------------------|----|-----|-----------------------------|
| 2.0.0.0.0.0.0.0.0.0.0.0.0.0.0.0 | IN | PTR | irc-desk.net.               |
| 3.0.0.0.0.0.0.0.0.0.0.0.0.0.0.0 | IN | PTR | www.irc-desk.net.           |
| 4.0.0.0.0.0.0.0.0.0.0.0.0.0.0.0 | IN | PTR | balhalla.uk.irc-desk.net    |

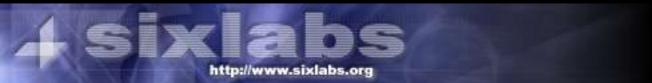

#### What can you do with IPv6?

- Websites
  - Netbsd.org, mew.org, kame.org, many many others
- Mirrors
  - ftp.ipv6.espak.ee
  - ftp.heanet.ie
  - ftp.ipv6.digital.com

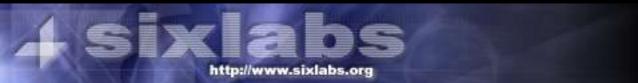

#### What can you do with IPv6?

- IRC
  - FreeNode.net: irc.ipv6.freenode.net
  - OFTC: irc6.oftc.net
  - IRCnet: irc6.datanet.ee
  - EFNet: irc6.qeast.net
  - FlexNet: irc6.nl.flexnet.org

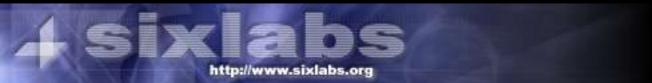

## Applications with IPv6 support

- Internet Explorer
- irssi
- Apache (½)
- PuTTY
- tin
- fetchmail

- squid
- pidentd
- mozilla (linux)
- Icecast/XMMS
- php4
- python2.3

... just to name a few ...

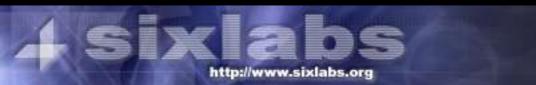

#### Web resources

- http://www.hs247.com/ Online Ipv6 Resource
- http://www.freenet6.net/ Tunnel broker (US)
- http://tb.aarnet.edu.au/ Tunnel broker (AU)
- http://www.sixlabs.org/ Coming soon
- http://www.linux-ipv6.org/ USAGI (Linux)
- http://www.kame.net/ KAME (FreeBSD)

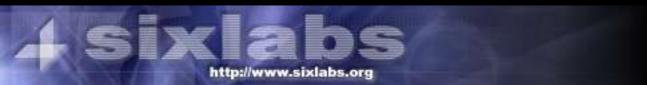

#### Cheers :)

## Any questions, please ask.

#### Slides: http://www.sixlabs.org/talks/

Thanks to: Bernard Blackham, David Lloyd, David Spruce, Anne-Marie Lloyd and Abdul Basit for their help with this presentation and the conference in general And cheers to Ryan Verner for loaning me a laptop because mine suxbad and is dying :)

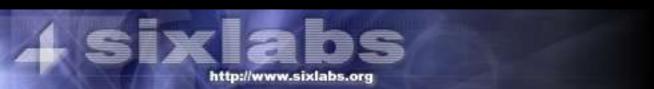